Министерство образования Республики Беларусь Учреждение образования «Белорусский государственный университет информатики и радиоэлектроники»

Кафедра радиотехнических устройств

# **ОСНОВЫ КОМПЬЮТЕРНОГО ПРОЕКТИРОВАНИЯ**

Методические указания и контрольные задания для студентов специальности 1-39 01 01 «Радиотехника» заочной формы обучения **БИБЛИОТЕРНОГО ПРОЕКТИРОВАНИЯ**<br>*Merodinacekie ykasaiina и контрольные задания*<br>для студентов специальности 1-39 01 01 «Радиотехника»<br>**300 HOF** 

Минск БГУИР 2009

УДК 004.412(075.8) ББК 32.973.26-02я73 О-75

> С о с т а в и т е л ь Н. И. Шатило

**Основы** компьютерного проектирования : метод. указания и контр. задания для студ. спец. 1-39 01 01 «Радиотехника» заоч. формы обуч. / О-75 сост. Н. И. Шатило. – Минск : БГУИР, 2009. – 24 с. : ил.

Данное издание включает указания по методике определения параметров математических моделей биполярных транзисторов, составления математических моделей электрических цепей и анализа характеристик электронных схем с помощью пакета прикладных программ MICROCAP, а также контрольные задания по расчету указанных устройств. Приведены основные расчетные соотношения и порядок выполнения заданий. Издание может быть полезно также студентам дневной формы обучения. **Основы компьютерного проектирования : метод. указания и конто<br>
задания для студ. спец 1-39 01 01 «Радисотехника» заоч. формы обуч<br>
сост. Н. И. Шатиро. – Мниск : БГУИР, 2009. – 24 с. : ил.<br>** *Банкое валание включает указан* 

**УДК 004.412(075.8) ББК 32.973.26-02я73** 

© Шатило Н. И., составление, 2009 © УО «Белорусский государственный университет информатики и радиоэлектроники», 2009

#### Введение. Методические рекомендации к выполнению контрольных заланий

Приступать к выполнению контрольных заданий по дисциплине «Основы компьютерного проектирования» следует только после изучения в полном объеме теоретического материала. Основными пособиями для выполнения контрольных заданий являются учебник [1], учебные пособия [2, 3] и настоящие методические указания. В качестве дополнительной литературы могут быть использованы источники [4-6].

Задания заключаются в определении параметров нелинейных и линейных математических моделей биполярных транзисторов, составлении математических моделей транзисторных усилителей по постоянному и переменному току и моделировании амплитудно-частотных и переходных характеристик усилителей с помощью пакетов прикладных программ.

Варианты заданий определяются следующим образом.

В первом задании номер варианта транзистора, подлежащего расчету, соответствует последней цифре номера зачетной книжки. Структура транзистора (*n-p-n* или *p-n-p*) определяется по варианту принципиальной схемы, приведенной в таблице 3.2, а его тип - по таблице 1.1. Для определения варианта суммируются последняя и предпоследняя цифры номера зачетной книжки и последняя цифра суммы указывает номер варианта принципиальной схемы. Напряжение питания схемы также задается последней цифрой номера зачетной книжки по таблице.

В втором задании вариант принципиальной схемы тот же, что и в первом задании.

В третьем задании вариант принципиальной схемы первого блока определяется последней цифрой суммы двух последних цифр номера зачетной книжки, а второго блока - последней цифрой номера зачетной книжки. Типы транзисторов и напряжение питания такие же, как в первом задании.

Выполненная и представленная к защите контрольная работа должна содержать:

- эквивалентную схему математической модели Эберса - Молла в соответствии с заданным типом транзистора;

- расчет параметров модели Эберса - Молла;

- принципиальную схему блока 2 и расчет статического режима работы транзистора;

- расчет параметров модели Джиаколетто;

- принципиальную схему усилителя, математическую модель которого необходимо составить:

- зквивалентные схемы усилителя по постоянному и переменному току;

- математические модели усилителя по постоянному и переменному току;

- принципиальную схему устройства, подлежащего моделированию;

- результаты моделирования статического режима, АЧХ и переходных характеристик;

- анализ статического режима. АЧХ и переходных характеристик.

Записка выполняется на листах формата А4. Все листы записки должны иметь сквозную нумерацию. Номер листа пишется в правом верхнем углу. На титульном листе номер не ставится. Оформление пояснительной записки должно соответствовать стандартам БГУИР.

#### **Контрольное задание 1**

В первом задании необходимо определить параметры нелинейной модели Эберса – Молла и линейной модели Джиаколетто.

Расчет параметров модели Джиаколетто может быть проведен исходя из режима работы транзистора по постоянному току. Рабочая точка транзистора определяется для схемы, представленной в таблице 3.2.

Напряжение питания схемы определяется по таблице 1.2.

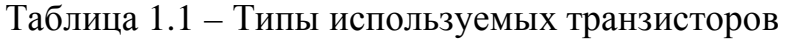

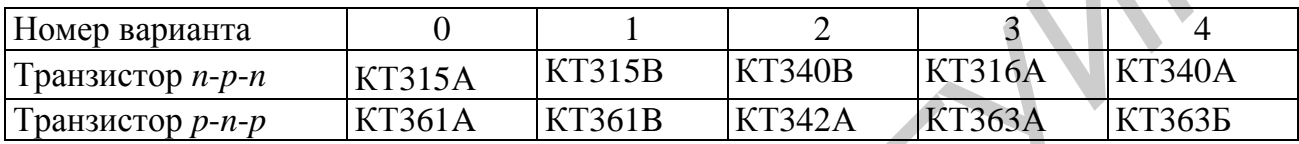

Продолжение таблицы 1.1

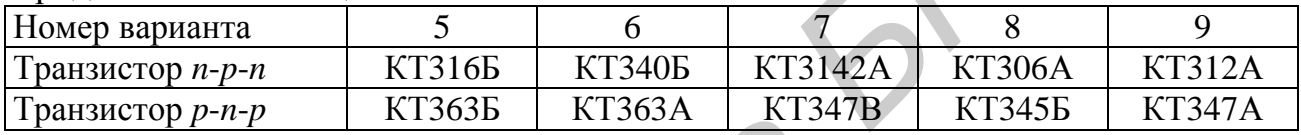

Таблица 1.2 – Напряжение питания схемы

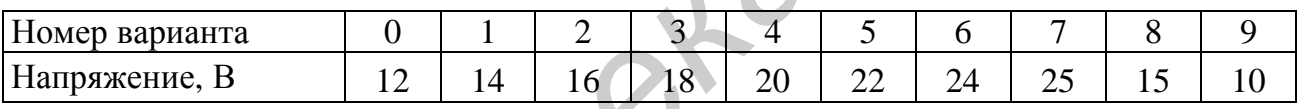

1.1 Методика определения параметров нелинейной модели биполярного транзистора Эберса – Молла.

Эквивалентная схема нелинейной модели биполярного транзистора Эберса – Молла изображена на рисунке 1.1.

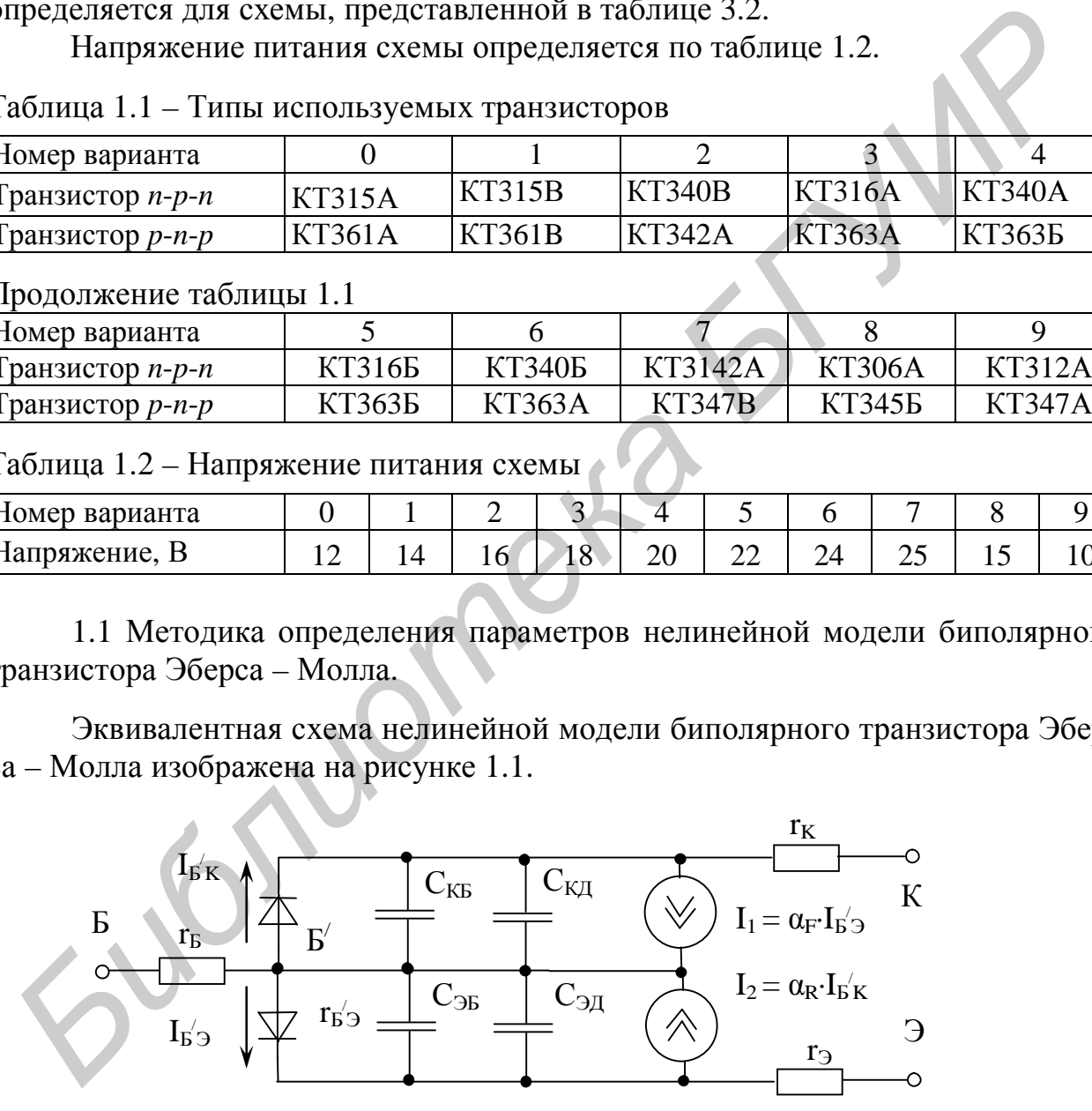

Рисунок 1.1 – Эквивалентная схема нелинейной модели биполярного транзистора Эберса – Молла

Исходными данными для расчета параметров модели являются: статические коэффициенты передачи тока в схеме с общим эмиттером  $h_{213 \text{ mm}}$  и  $h_{213 \text{ max}}$ , модуль коэффициента передачи тока  $\vert h_{219}\vert$  на высокой частоте, постоянная времени

цепи обратной связи на высокой частоте  $\tau_{K}$ , напряжение насыщения  $U_{K\supseteq H}$ , время рассасывания  $t_{\text{pac}}$ , емкость эмиттерного перехода  $C_3$ , емкость коллекторного перехода  $C_{K}$ , а также условия измерения этих параметров. Кроме того, необходимы входные и выходные характеристики транзистора  $I_{\rm E} = f(U_{\rm E2})$  $\mathbf{M}$  $I_{K} = f(U_{K2})$  (рисунок 1.2, a, 6).

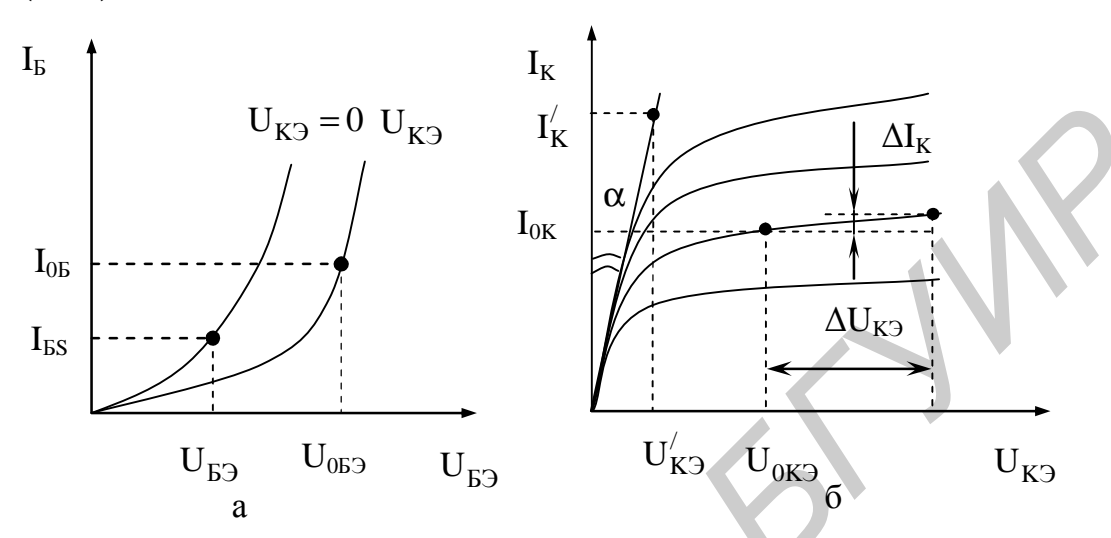

Рисунок 1.2 - Входная(а) и выходная (б) характеристики транзистора

В результате расчета требуется определить прямой  $\alpha_F$  и инверсный  $\alpha_R$ коэффициенты передачи по току в схеме с общей базой, ток насыщения  $I_{\rm B}$ , омические сопротивления базы  $r_{\rm g}$ , эмиттера  $r_{\rm g}$  и коллектора  $r_{\rm g}$ , прямое  $t_F$  и инверсное  $t_F$  время пролета носителей через базу, барьерную емкость эмиттерного  $C_{\text{DE}}$  и коллекторного  $C_{\text{KE}}$  переходов при нулевых смещениях на переходах.

Указанные параметры определяются в следующей последовательности.

Вычисляется среднегеометрическое значение статического коэффициента передачи тока в схеме с ОЭ:

$$
h_{219} = \sqrt{h_{219 \text{ mm}} \cdot h_{219 \text{ max}}}.
$$
 (1.1)

Определяется значение  $\alpha_{F}$ :

$$
\alpha_F = h_{213} / (1 + h_{213}). \tag{1.2}
$$

По выходным характеристикам транзистора (см. рисунок 1.2) определяется омическое сопротивление коллектора:

$$
r_{\rm K} = t g \alpha = U'_{\rm K3}/I'_{\rm K}.
$$

Вычисляется инверсный коэффициент передачи:

$$
\alpha_R = \frac{1 + (I_{K_H} / I_B)}{e^{(U_{K_{D_H}} - I_{K_H} \cdot r_K)/\phi_T} \cdot \left[1 - (I_{K_H} / I_B) \cdot (1 - \alpha_F) / \alpha_F\right] + (I_{K_H} / I_B)},
$$
(1.4)

где  $I_{K_{\text{L}}}, I_{\text{B}}$  – токи, при которых измеряется  $U_{K_{\text{L}}},$ 

 $\phi_T$  - температурный потенциал.

При *Т* = 293К  $\varphi$ <sub>*T*</sub> ≈ 0,026 В.

Определяются значения барьерных емкостей при нулевых смещениях:

$$
C_{\text{K}0} = C_{\text{\tiny K}} (1 - \frac{U_{\text{K}}}{\phi_{\text{K}}})^{m_{\text{K}}}, \ C_{\text{D}0} = C_{\text{D}} (1 - \frac{U_{\text{D}}}{\phi_{\text{K}}})^{m_{\text{s}}}, \tag{1.5}
$$

где  $U_K$  и  $U_3$  – напряжения на коллекторном и эмиттерном переходах, при которых производились измерения емкостей  $C_K$  и  $C_3$ (находятся по справочникам);

 $m_{K}$  и  $m_{D}$  – коэффициенты, характеризующие крутизну вольт-фарадных характеристик переходов ( $m \approx 0.33$  для транзисторов, изготовленных по диффузионной технологии, и т ≈ 0,5 для транзисторов, изготовленных по сплавной технологии);

 $\varphi_{K}$  – контактная разность потенциалов, для кремния равная 0,8...1,0 В. Граничная частота усиления в схеме с ОЭ равна

$$
f_T = \left| h_{219} \right| \cdot f_{_{\text{H3M}}}, \tag{1.6}
$$

где  $f_{\text{us}}$  – частота, на которой произведено измерение  $|h_{219}|$ . Вычисляется среднее время полета в прямом включении  $t_F$ :

$$
\tau_F = \frac{1}{2\pi f_T} - \frac{\varphi_T}{I_{K_h}} \Big( C_{\vartheta_h} + C_{K_h} \Big) - r_K C_{K_h}, \tag{1.7}
$$

где  $I_{K_h}$  – ток коллектора,

 $C_{\Theta_h}$ и  $C_{K_h}$  – емкости эмиттерного и коллекторного переходов при из-

мерении  $|h_{213}$  .<br>Для определения  $C_{3h}$  находят ток базы транзистора, соответствующий режиму измерения  $|h_{213}|$ :

$$
I_{\mathrm{B}_h} = \frac{I_{\mathrm{K}_h}}{h_{219}}
$$
 (1.8)

По входной характеристике находят напряжение  $U_{\Theta_h}$ , которое соответствует заданной величине  $I_{B_h}$ . Значения  $C_{B_h}$  и  $C_{K_h}$  вычисляются по формулам:

$$
C_{\mathfrak{I}_h} = \frac{C_{\mathfrak{I}_0}}{\left(1 - \frac{U_{\mathfrak{I}_h}}{\phi_K}\right)^{m_{\mathfrak{I}}}}, \qquad C_{K_h} = \frac{C_{K0}}{\left(1 - \frac{U_{K_h}}{\phi_K}\right)^{m_K}}, \qquad (1.9)
$$

де  $U_{K_h}$  – напряжение коллектор – база, при котором измерялась величи-

на  $|h_{213}|$ . При этом необходимо учесть, что  $U_{3h} > 0$ , а  $U_{Kh} < 0$ .

Постоянная времени рассасывания т<sub>рас</sub> вычисляется через время рассасыва-НИЯ  $t_{\text{nac}}$ :

$$
\tau_{\text{pac}} = \frac{t_{\text{pac}}}{\ln \frac{|I_{\text{BI}}| + |I_{\text{B2}}|}{|I_{\text{K}}/h_{219}| + |I_{\text{B2}}|}},
$$
\n(1.10)

где  $I_{K}$ ,  $I_{L1}$ ,  $I_{L2}$  – режимы измерения  $t_{\text{vac}}$ , определяемые по справочникам. Если ток рассасывания  $I_{52}$  в справочнике не указан, его можно принять  $I_{52} = I_{51}$ .

Определяется среднее время пролета в инверсном включении  $\tau_R$  из следующего соотношения:

$$
\tau_R = \left[ \left( 1/\alpha_R \right) - \alpha_F \right] \cdot \tau_{\text{pac}} - \left( \alpha_F / \alpha_R \right) \cdot \tau_F. \tag{1.11}
$$

Вычисляется объемное сопротивление базы  $r_{\rm E}$ :

$$
r_{\rm E} = \frac{\tau_{\rm K}}{C_{\rm K}},\tag{1.12}
$$

где C<sub>K</sub> - емкость коллекторного перехода, соответствующая режиму измерения  $\tau_{K}$  (определяется по формуле, аналогичной (1.9)).

По справочным данным определить  $r_3$  не представляется возможным, поэтому для транзисторов малой мощности можно принять  $r_3 = 1$  Ом, а средней и большой мощности –  $r_2 = 0$ .

Для определения теплового тока насыщения  $I_s$  задаемся величиной базового тока  $I_{B_S}$  <1мА. По входной характеристике  $I_B = f(U_{B}$ ) при  $U_{K3} = 0$ (см. рисунок 1.2) находим значение  $U_{E2}$ , соответствующее выбранному току, и вычисляем  $I_{\rm S}$  по формуле

$$
I_{\rm S} = \frac{I_{\rm B_S} \cdot h_{219}}{\alpha_F} \cdot \exp\left(-\frac{U_{\rm B9_S} - I_{\rm B_S} \cdot r_{\rm B}}{\varphi_T}\right) \approx \frac{I_{\rm B_S} \cdot h_{219}}{\alpha_F} \cdot \exp\left(-\frac{U_{\rm B9_S}}{\varphi_T}\right). \tag{1.13}
$$

1.2 Методика определения параметров линейной модели биполярного транзистора Джиаколетто.

Предположим, что принципиальная схема усилителя имеет вид, представленный на рисунке 1.3.

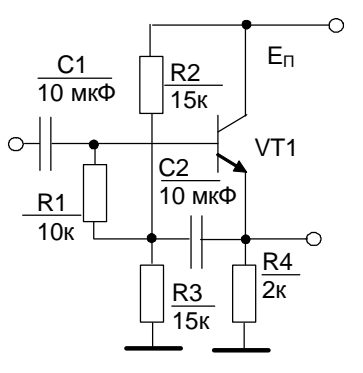

Рисунок 1.3 - Принципиальная схема усилительного каскада

Расчет схемы по постоянному току проводится в следующем порядке. Рассчитать ток делителя в базовых цепях транзисторов:

$$
I_{\rm \mathcal{I}} = \frac{E_{\rm \mathcal{I}}}{\Sigma R}.
$$
\n(1.14)

 $3\text{mech}$   $\Sigma R$  – сумма сопротивлений последовательно включенных резисторов в базовой цепи.

Определить потенциалы баз транзисторов по формуле

$$
U_{0} = I_{\rm A} \cdot R_{\rm B2} \quad , \tag{1.15}
$$

где  $R_{\text{B2}}$  – суммарное сопротивление резисторов, включенных между базой и общим проводом.

Найти потенциалы эмиттеров транзисторов по формуле

$$
U_{03} = U_{05} - U_{053} \tag{1.16}
$$

Напряжение  $U_{0F}$  выбирается в интервале 0,5...0,7 В для кремниевых транзисторов и 0,3…0,4 В для германиевых транзисторов.

Рассчитать ток в резисторе , подключенном к эмиттеру транзистора:

$$
I_{R_3} = \frac{U_{03}}{R_3},\tag{1.17}
$$

где  $R$ <sub>Э</sub> – сопротивление в цепи эмиттера.

Рассчитать ток коллектора в рабочей точке:

$$
I_{0K} = I_{R_3} \frac{h_{213}}{1 + h_{213}}.
$$
 (1.18)

Определить напряжение на коллекторе в рабочей точке:

$$
U_{0\text{K}} = E_{\text{II}} - I_{0\text{K}} \cdot R_{\text{K}} \tag{1.19}
$$

и напряжение коллектор – эмиттер:

$$
U_{0\text{K}3} = U_{0\text{K}} - U_{03} \,. \tag{1.20}
$$

Напряжение на коллекторном переходе равно

$$
U_{0BK} = U_{0B} - U_{0K}.
$$
 (1.21)

В нашем случае

j

$$
I_{\text{II}} = \frac{E_{\text{II}}}{\Sigma R} = \frac{E_{\text{II}}}{R2 + R3} = \frac{15}{15 \cdot 10^3 + 15 \cdot 10^3} = 0,5 \text{ mA}.
$$

Через резистор *R*1 протекает базовый ток, имеющий небольшое значение, поэтому падением напряжения здесь можно пренебречь и потенциал базы определить по приближенной формуле **Haйru потенциаль эмиттеров транзисторов по формуле**  $U_{05} = U_{05} - U_{050}$ . (1.1<br> **Hampaxeme**  $U_{015}$  выбирается в интервале 0,5...0,7 В для кремниев<br> **FRANK PRONE ATTER DEFINITE AND THE SURVEY CONSUMER THE CONDUCTANT TO** 

$$
U_{0B} \approx I_{\rm A} \cdot R3 = 0.5 \cdot 10^{-3} \cdot 15 \cdot 10^{3} = 7.5 \text{ B}.
$$

Потенциал эмиттера транзистора равен

 $U_{0.9} = U_{0.05} - U_{0.05} = 7,5 - 0,6 = 6,9$  B,

где  $U_{053} = 0.6 B$  – принятое значение падения напряжения на переходе база – эмиттер.

Постоянный ток эмиттера равен току в резисторе *R*4

$$
I_3 = \frac{U_{03}}{R4} = \frac{6.9}{2 \cdot 10^3} = 3,45 \text{ mA}.
$$

Ток коллектора в рабочей точке

$$
I_{0K} = I_3 \frac{h_{213}}{1 + h_{213}} = 3,45 \frac{60}{1 + 60} = 3,4 \text{ mA},
$$

где  $h_{219} = \sqrt{h_{219 \text{ MHz}} \cdot h_{219 \text{ max}}}$  – коэффициент передачи по току транзистора. Напряжение коллектор - эмиттер равно

 $U_{0K9} = E - U_{09} = 15 - 6,9 = 8,1 B,$ 

а напряжение база - коллектор -

 $U_{0FK} = U_{0K} - E = 7.5 - 15 = -7.5$  B.

### 1.3 Линейная модель биполярного транзистора Джиаколетто

Эквивалентная схема линейной (малосигнальной) модели типа *n-p-n* Джиаколетто в активном режиме изображена на рисунке 1.4.

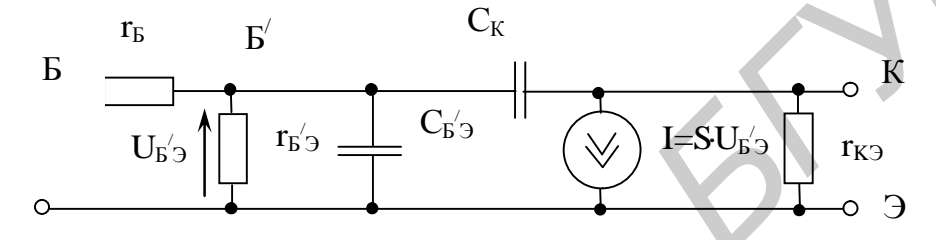

Рисунок 1.4 - Эквивалентная схема линейной модели биполярного транзистора Джиаколетто

Исходные данные для расчета те же, что и для модели Эберса – Молла. В результате расчета требуется определить: дифференциальное сопротивление перехода база – эмиттер  $r_{E2}$ , крутизну S управляемого источника I, омическое сопротивление базы  $r_{\rm b}$  и коллектора  $r_{\rm K}$ , дифференциальное сопротивление коллектор – эмиттер  $r_{K3}$ , а также емкости переходов коллектор – база  $C_K$  и база – эмиттер  $C_{53}$ .

Параметры элементов модели Джиаколетто определяются исходя из справочных данных и режима транзистора по постоянному току.

Определяется дифференциальное сопротивление эмиттера  $r_2$ :

$$
r_3 = \frac{m\varphi_T}{I_{0K}},\tag{1.22}
$$

где  $\varphi_r = kT/q$  – температурный потенциал;

 $k$  – постоянная Больцмана:

- Т температура переходов транзистора в кельвинах;
- $q$  заряд электрона;
- $m$  поправочный коэффициент, зависящий от технологии изготовления транзистора;
- $I_{0K}$  ток коллектора в рабочей точке.

При комнатной температуре  $T \approx 293 K$  и  $\varphi_T \approx 0,026 B$ .

Коэффициент  $m \approx 1.3$  для транзисторов, изготовленных по диффузионной технологии, и  $m \approx 1$  для транзисторов, изготовленных по сплавной технологии. Крутизна управления S определяется по формуле

$$
S = \frac{1}{r_3}.
$$
 (1.23)

Дифференциальное сопротивление перехода база – эмиттер  $r_{F2}$  равно

$$
r_{E3} = r_3(h_{213} + 1),\tag{1.24}
$$

где  $h_{219}$  – коэффициент передачи по току в схеме с общим эмиттером (формула (1.1)).

Емкость коллекторного перехода определяется по формуле (1.9). Напряжение на переходе определяется из статического режима транзистора.

Емкость эмиттерного перехода  $C_{E2}$  определяется через предельную частоту усиления f<sub>men</sub> транзистора:

$$
C_{\text{E3}} = \frac{1}{2\pi \cdot f_{\text{mpe},\mathbf{r}} \cdot r_{\text{E3}}}.
$$
 (1.25)

В справочниках приводится частота  $f_{\text{mpea}}$  или частота единичного усиления  $f_1$ , которые связаны соотношением

$$
f_{\text{mpeA}} = \frac{f_1}{h_{212}}.\tag{1.26}
$$

Сопротивление коллектор – эмиттер  $r_{K2}$  транзистора определяется по выходным характеристикам (см. рисунок 1.2, б):

$$
r_{K3} = \frac{\Delta U_{K3}}{\Delta I_K}.
$$
\n(1.27)

Если выходных характеристик нет, то сопротивление  $r_{K2}$  можно определить через напряжение Эрли  $\bar{U}_{\rm 3pm}$ :

$$
r_{\text{K3}} = \frac{U_{\text{3pnm}}}{I_{0\text{K}}}.
$$
\n(1.28)

Напряжение Эрли для транзисторов типа p-n-p составляет 40-150 В, а для транзисторов типа *n-p-n* - 80-200 B.

Объемное сопротивление базы  $r_{\rm s}$  определяется по формуле (1.12).

#### Контрольное задание 2

Во втором задании необходимо составить математическую модель усилительного каскада.

Вариант каскада, напряжение питания и тип транзистора те же, что и в контрольном задании 1.

#### 2.1 Представление элементов схемы в базисе узловых потенциалов

Для включения элемента в модель схемы в базисе узловых потенциалов необходимо, чтобы его уравнение имело вид

$$
i = f(u). \tag{2.1}
$$

Однако многие элементы схем описываются уравнениями, отличными от вида  $i = f(u)$ . Такие элементы считаются неудобными для составления модели схем в базисе узловых потенциалов. К ним относятся идеальные источники тока и напряжения I и E, а также управляемые источники видов  $i = f(i)$ ,  $u = f(i)$ ,  $u = f(u)$ . Для неудобных элементов существует ряд приемов, позволяющих представить их уравнения в виде  $i = f(u)$ . Наиболее простым и универсальным является включение в ветвь с неудобным элементом дополнительных элементов - последовательных малых сопротивлений или параллельных малых проводимостей.

При формировании матрицы Y схемы проводимость  $y = di/du$  каждого двухполюсника  $i = f(u)$ , включенного между узлами р и ј, должна записываться в качестве слагаемых на четырех позициях матрицы Y: со знаком «+» на диагональных позициях *pp*, *ii* в составе собственных узловых проводимостей  $Y_{PP}$ ,  $Y_{II}$ и со знаком «-» на позициях  $pi$ ,  $ip$ , расположенных симметрично относительно диагонали, в составе взаимных узловых проводимостей и  $Y_{PL}$ ,  $Y_{IP}$ :

$$
Y_3 = \frac{p}{j} \left| \frac{+Y - Y}{-Y + Y} \right|.
$$
\n(2.2)

Заметим, что если один из узлов двухполюсника - опорный («общий»), то проводимость у двухполюсника учитывается лишь в одном элементе матрицы  $Y - B$  собственной проводимости  $Y_{rr}$ , где  $r - B$  незаземленный узел двухполюсника.

Как известно из теории цепей, для управляемого источника вида  $i_2 = f(u_1)$ матрица узловых проводимостей имеет вид

$$
W = \begin{vmatrix} m & n \\ r & r \end{vmatrix}
$$
  

$$
Y_3 = \begin{vmatrix} r & r^2 \\ q & r^2 \end{vmatrix} + S \begin{vmatrix} r & r^2 \\ -S & r^2 \end{vmatrix},
$$
 (2.3)

где р и q - номера узлов управляемой ветви;

ти и  $n$  – номера узлов управляющей ветви, причем ти  $p$  – начальные, а  $n \times q$  – конечные узлы;

 $S = di_2/du_1$  – крутизна источника. Как видим, на пересечении однонаправленных номеров узлов (оба начальные или оба конечные) крутизна записывается со знаком «+», а на пересечении разнонаправленных – со знаком «-». Это же правило действует и при составлении матриц других управляемых источников.

Рассмотрим примеры составления математических моделей усилителя переменного тока, принципиальная электрическая схема которого изображена на рисунке 2.1.

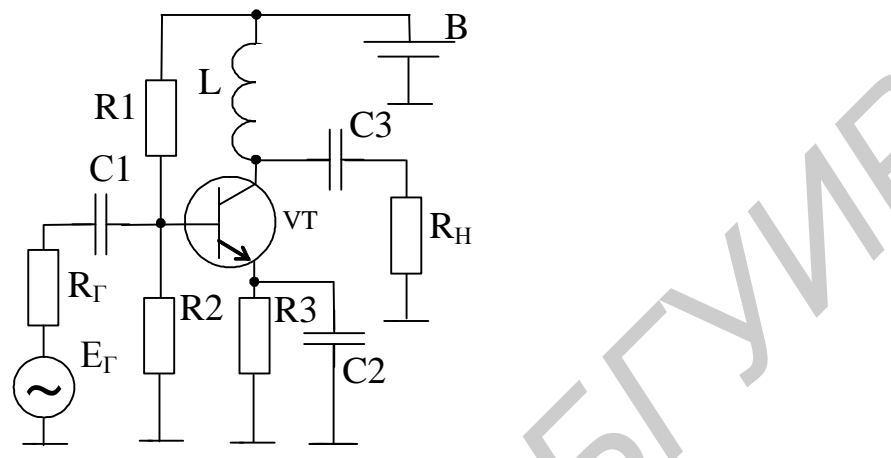

Рисунок 2.1 – Принципиальная электрическая схема усилителя переменного напряжения

Для анализа статического режима (т.е. режима по постоянному току при значении входного переменного напряжения, равном нулю, U<sub>BX</sub>=0) электрическая схема усилителя упрощается за счет исключения реактивных элементов: катушки индуктивности заменяются короткозамыкающими перемычками, а конденсаторы разрывами электрических цепей.

Источник питания В заменяется его эквивалентной схемой, состоящей из источника ЭДС. Е<sub>п</sub> и резистора R<sub>п</sub>, моделирующего внутреннее сопротивление источника питания В (рисунок 2.2).

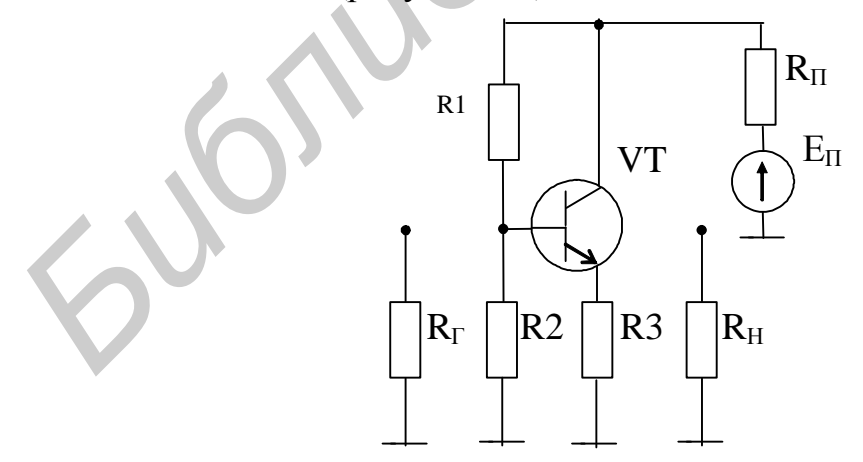

Рисунок 2.2 - Эквивалентная схема усилителя по постоянному току

Далее транзистор VT заменяется его эквивалентной схемой, а источник питающего напряжения преобразуется в эквивалентный источник тока I<sub>п</sub> (рисунок 2.3).

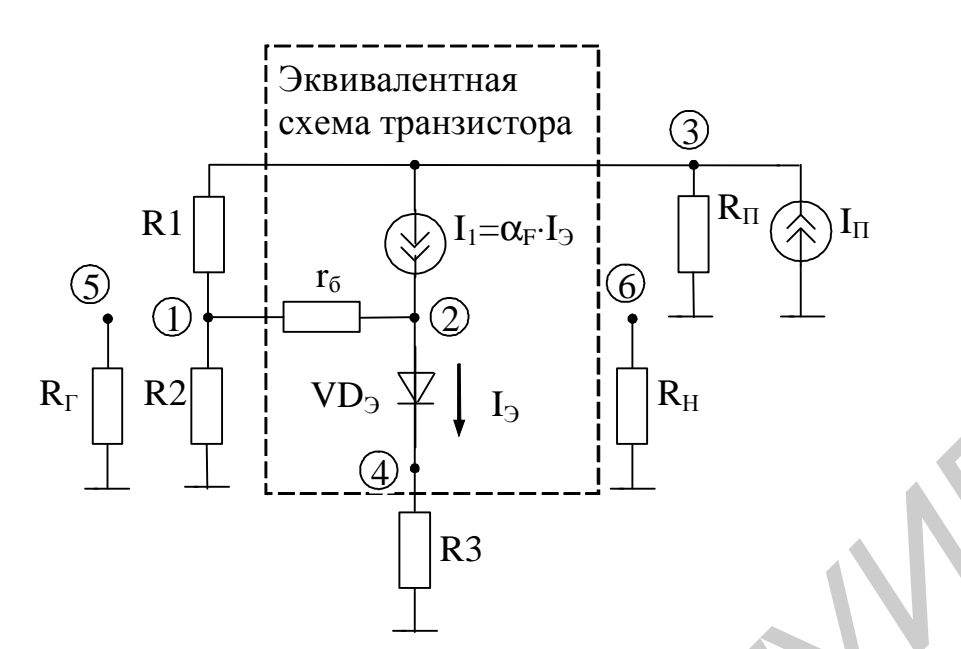

Рисунок 2.3 - Эквивалентная схема математической модели усилителя

Здесь используется упрощенная модель биполярного транзистора Эберса - Молла для активного режима.

Размерность матрицы узловых проводимостей математической модели схемы для постоянного тока определяется числом узлов схемы (см. рисунок 2.3) (N=6). С целью упрощения математической модели размерность матрицы можно сократить до N = 4, так как потенциалы узлов 5 и 6 равны  $U_5 = U_6 = 0$  (см. рисунок 2.3).

Начальные (н) и конечные (к) узлы подключения управляющего напряжения и управляемого источника тока определяются в соответствии с рисунком 2.4.

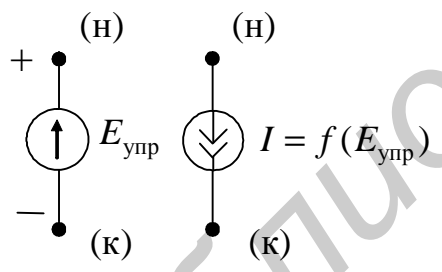

Рисунок 2.4 - Источник тока, управляемый напряжением

Управляющим напряжением для управляемого источника тока I<sub>1</sub> является напряжение между внутренней базой и эмиттером U<sub>БЭ</sub> (разность потенциалов между узлами 2 и 4 (см. рисунок 2.3)), причем начальным узлом является узел 2, как имеющий больший потенциал, а начальным узлом управляемого источника тока  $I_1$  – узел 3.

Значение крутизны S<sub>1</sub> управляемого источника тока записывается в четырех ячейках матрицы узловых проводимостей, находящихся на пересечении столбцов 2, 4 и строк 2, 3, причем знак

« + » записывается на пересечении строк и столбцов, номера которых соответствуют начальным (столбец 2 - строка 3) и конечным (столбец 4 - строка 2) узлам. На остальных пересечениях значение крутизны  $S_1$  берется с знаком « - ».

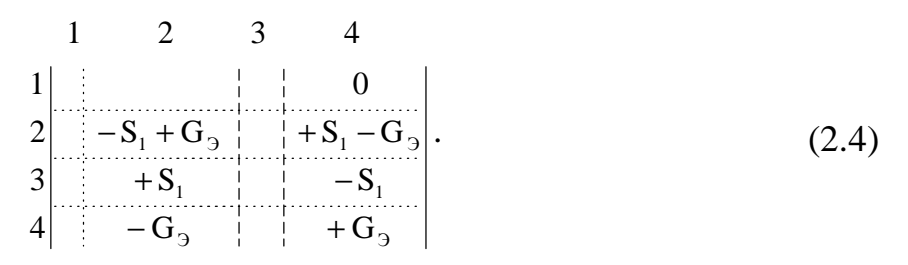

Проводимость эмиттерного перехода G<sub>э</sub> записывается на пересечении строк и столбцов 2, 4, причем на пересечении строк и столбцов с одинаковыми номерами проводимость берется с знаком «+», а в других случаях – со знаком «-».

Аналогично записываются в матрицу проводимости всех остальных элементов.

Ток I<sub>3</sub> через эмиттерный переход связан с напряжением на нем соотношением

$$
I_{\mathfrak{I}} = I_{S_{\mathfrak{I}}} \Bigg[ \exp\Bigg( \frac{U_{\mathfrak{I}}}{m_{\mathfrak{I}} \varphi_T} \Bigg) - 1 \Bigg]. \tag{2.5}
$$

Отсюда проводимость  $G_3$  эмиттерного перехода равна

$$
G_3 = \frac{\partial I_3}{\partial U_{\text{E}3}} = \frac{I_{S_3}}{m_3 \varphi_T} \exp\left(\frac{U_{\text{E}3}}{m_3 \varphi_T}\right),\tag{2.6}
$$

а крутизна S<sub>1</sub> управляемого источника I<sub>1</sub>

$$
S_1 = \frac{\partial I_1}{\partial U_{\text{E}3}} = \frac{\partial (\alpha_F I_3)}{\partial U_{\text{E}3}} = I_3 \frac{\partial \alpha_F}{\partial U_{\text{E}3}} + \alpha_F \frac{\partial I_3}{\partial U_{\text{E}3}} = I_3 \frac{\partial \alpha_F}{\partial U_{\text{E}3}} + \alpha_F G_3. \quad (2.7)
$$

Вектор независимых источников тока определяется источниками питания, действующими в схеме. В нашем случае значение тока равно  $I_n=E_n/R_n$  и в вектор оно записывается в строке 3 (источник питания подключен между 3 и 0 узлами) со знаком «+», поскольку ток от источника питания в узел 3 втекает. Если бы ток из узла вытекал в источник питания, то его значение в вектор независимых источников тока записалось бы со знаком «-».

Таким образом, математическая модель схемы, приведенной на рисунке 2.3, принимает вид

 $\overline{2}$  $3<sup>7</sup>$  $\begin{array}{|c|c|c|c|c|} \hline & -\displaystyle \frac{1}{r_{\rm b}} & -\displaystyle \frac{1}{R_{\rm l}} & 0 & \\ \hline & \displaystyle \frac{1}{r_{\rm b}}-S_{\rm l}+G_{\rm 3} & 0 & S_{\rm l}-G_{\rm 3} & \\ \hline & S_{\rm l}+\displaystyle \frac{1}{R_{\rm l}} & \displaystyle \frac{1}{R_{\rm l}}+\displaystyle \frac{1}{R_{\rm ll}} & -S_{\rm l} & \\ \hline & -G_{\rm 3} & 0 & \displaystyle \frac{1}{R_{\rm 4}}+G_{\rm 3} & U_{\rm 4} &$  $r_{\rm E}$  $\mathbf{1}$  $r_{\rm E}$ 3  $R_{1}$  $\theta$  $\overline{4}$ 

Эквивалентная схема усилителя по переменному току для линейного (малосигнального) режима изображена на рисунке 2.5. Она получается из исходной схемы (рисунок 2.1) при замене источника питания короткозамыкающей перемычкой, поскольку для переменного тока выводы источника постоянного напряжения эквипотенциальны.

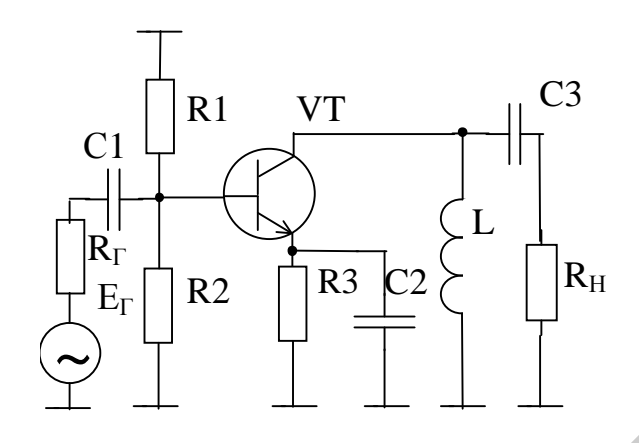

Рисунок 2.5 – Эквивалентная схема усилителя (см. рисунок 2.1) по переменному току

Далее, как и в случае статического режима, транзистор заменяется его эквивалентной схемой (рисунок 2.6). Здесь использована малосигнальная модель транзистора Джиаколетто. В этой модели источником управляющего напряжения для управляемого источника тока I является падение напряжения на сопротивлении r<sub>69</sub>, создаваемое источником переменного сигнала. Правила записи элементов в матрицу узловых проводимостей и вектор независимых источников точно такие же, как и в случае составления математической модели для статического режима.

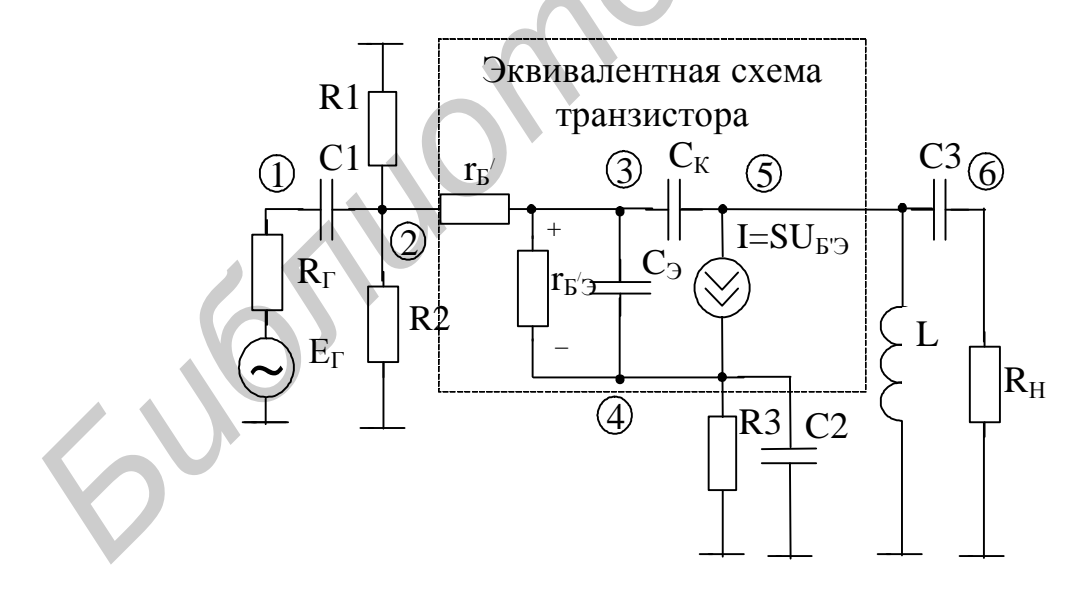

Рисунок 2.6 - Эквивалентная схема математической модели усилителя (см. рисунок 2.1) по переменному току

Математическая модель схемы по переменному току для малосигнального режима имеет вид

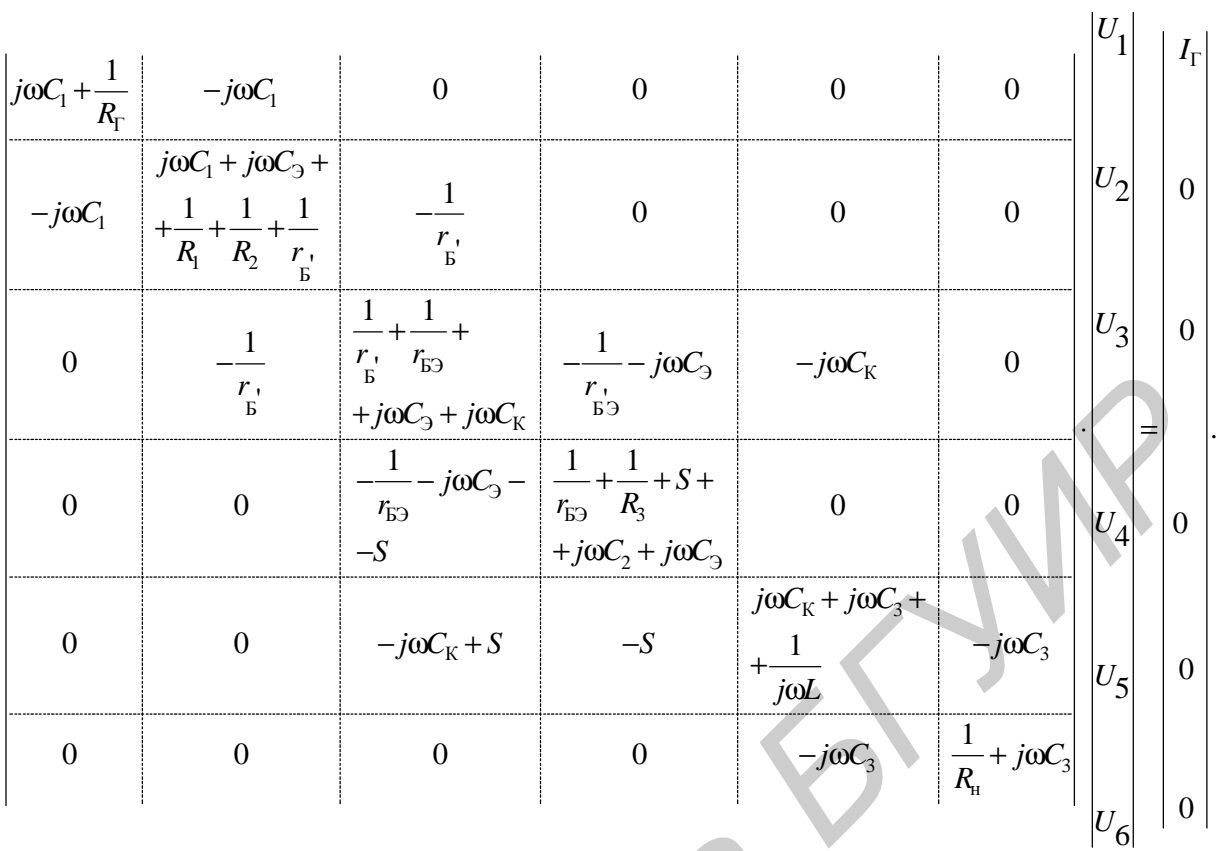

Параметры модели транзистора, записываемые в матрицу узловых проводимостей, определяются по результатам расчета статического режима транзистора. Ток источника сигнала определяется по формуле  $I_\Gamma = E_\Gamma / R_\Gamma$ . Параметры модели транзистора, записываемые в имостей, определяются по результатам расчета стат<br>ора. Ток источника сигнала определяется по формули

16

### **Контрольное задание 3**

3.1 Определение принципиальной схемы моделируемого устройства

На рисунке 3.1 представлена структурная схема моделируемого устройства для всех вариантов.

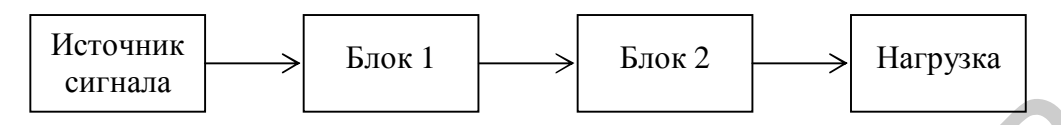

Рисунок 3.1– Структурная схема моделируемого устройства

Принципиальная схема блока 1 определяется по таблице 3.1, блока 2 – по таблице 3.2.

Изобразить полную принципиальную схему моделируемого устройства, подключив к ней источник сигнала и нагрузку.

Источник сигнала представляет источник переменной ЭДС с амплитудой  $E_{\Gamma} = 1$  мВ, частотой  $f = 10$  кГц и внутренним сопротивлением  $R_{\Gamma} = 1$ кОм. Нагрузка состоит из параллельно включенных резистора *R*<sup>н</sup> = 1кОм и конденсатора *С*<sup>н</sup> = 100 пФ. Нагрузка подключается к выходу усилителя через разделительный конденсатор *С*<sup>Р</sup> = 10 мкФ. Указать на схеме позиционные обозначения всех элементов и их номинальные значения, например 1 10 К *R* , 3 5 мкФ *С* . **Библиоте Республиотель (АНД)**<br>**Библиотельные семии совердительные семии совердительные совердительные для совердительного республионных наших совердительного и их наших сигиах и напрузку.<br>
<b>Библиотельные ней источник си** 

### 3.2 Моделирование параметров устройства

Промоделировать амплитудно-частотную характеристику (АЧХ) устройства с помощью программы MICROCAP. Вначале установить диапазон частот 1 Гц – 100 МГц. Затем установить такой частотный диапазон, чтобы разница между максимальным и минимальным значением АЧХ на экране монитора не превышала 20 дБ. Определить максимальный коэффициент передачи, нижнюю и верхнюю граничные частоты.

После анализа нажать клавишу F3 на клавиатуре и возвратиться в режим изображения моделируемой схемы. Нажать пиктограмму <u>[13]</u> на экране монитора. По значениям потенциалов в узлах схемы определить режим работы транзисторов по постоянному току: ток коллектора, напряжения коллектор-эмиттер и база-эмиттер.

В источнике синусоидального сигнала установить частоту  $f_{\mathbf{C}}$ вблизи нижней граничной частоты  $f_{\text{\tiny H}}$ , кратную 1или 5. Например, если  $f_{\text{\tiny H}}$  равна 140 Гц, то  $f_{\rm C} = 500 \,\rm \Gamma$ ц, а если  $f_{\rm H}$  равна 600  $\rm \Gamma$ ц, то  $f_{\rm C} = 1 \,\rm k \Gamma$ ц.

Промоделировать переходную характеристику устройства и определить спектр сигнала на нагрузке. Для этого установить время анализа, равным 5–10 периодам входного сигнала. В графе *X* expression для первого графика установить *Т*, а для второго – *F*. В графе *Y* expression для первого графика установить *V*(*X*), а для второго – HARM(*V*(*X*)). Здесь *Х* – номер узла, к которому подключена нагрузка. Активизировать опцию «Auto scale range ». Для более детального просмотра гармонических составляющих выходного сигнала на графиках дважды нажать левую клавишу мыши, в появившемся окне выбрать HARM(*V*(*X*)) и установить значение Range High равным  $5f_{\rm C}$ . Нажать клавишу ОК.

Изменяя амплитуду входного сигнала, установить максимальную амплитуду высших гармоник, равную приблизительно 10 % от амплитуды первой гармоники.

Рассчитать коэффициент гармоник выходного сигнала по формуле

$$
K_{\Gamma} = \frac{\sqrt{\sum_{i=2}^{n} U_i^2}}{U_1}.
$$

Здесь *U*1и *U<sup>i</sup>* – амплитуды первой и *i-*й гармоники соответственно.

Изменить в несколько (3–5) раз значение одного из элементов схемы (по выбору). Выбранный элемент должен изменить режим работы схемы по постоянному току. Повторить моделирование статического режима, АЧХ и переходной характеристики, причем амплитуда и частота испытательного сигнала должна быть такой же, как и в предыдущем случае. Рассчитать коэффициент гармоник выходного сигнала.

Объяснить различия в параметрах и характеристиках устройства.

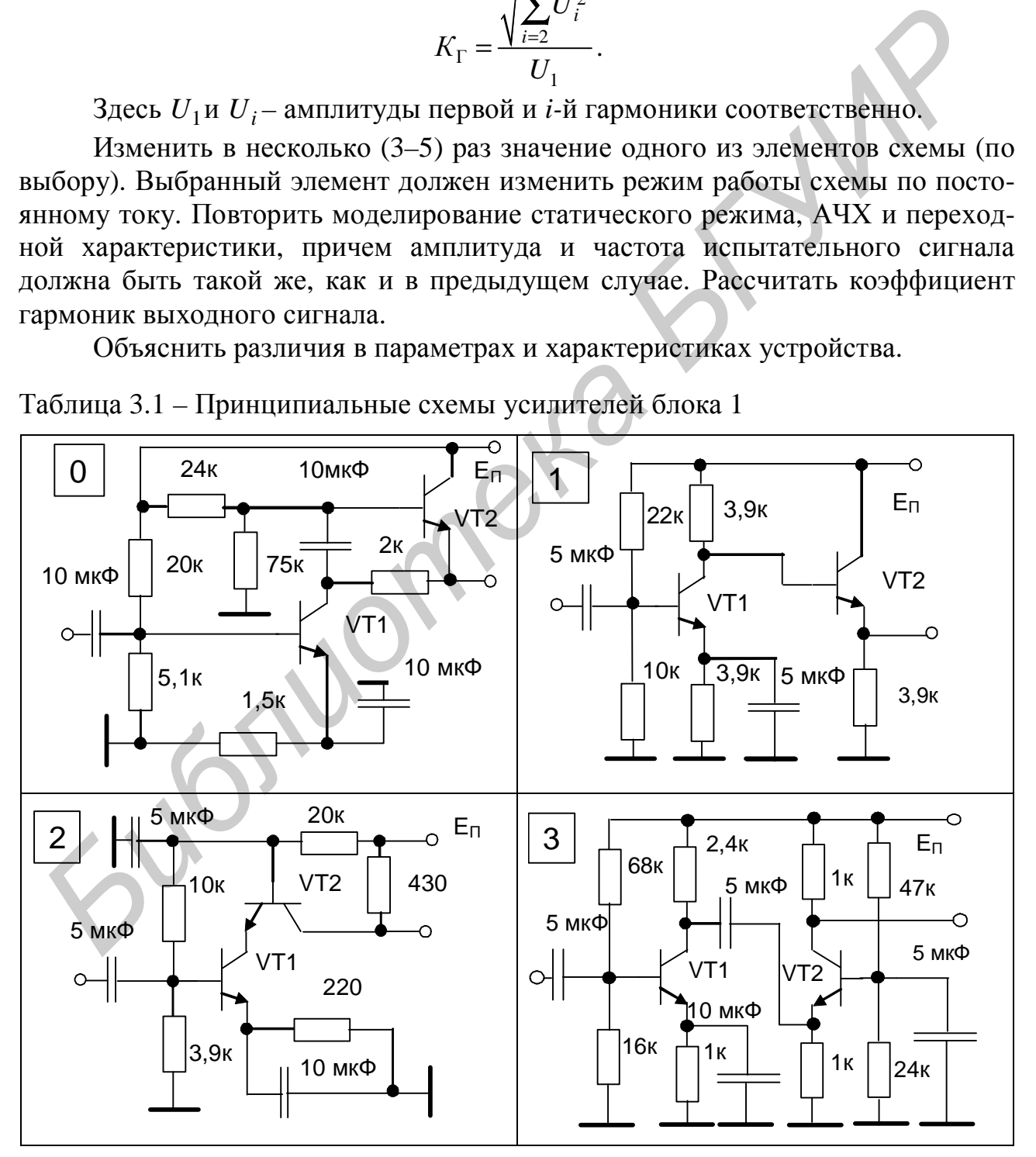

Таблица 3.1 – Принципиальные схемы усилителей блока 1

Продолжение таблицы 3.1

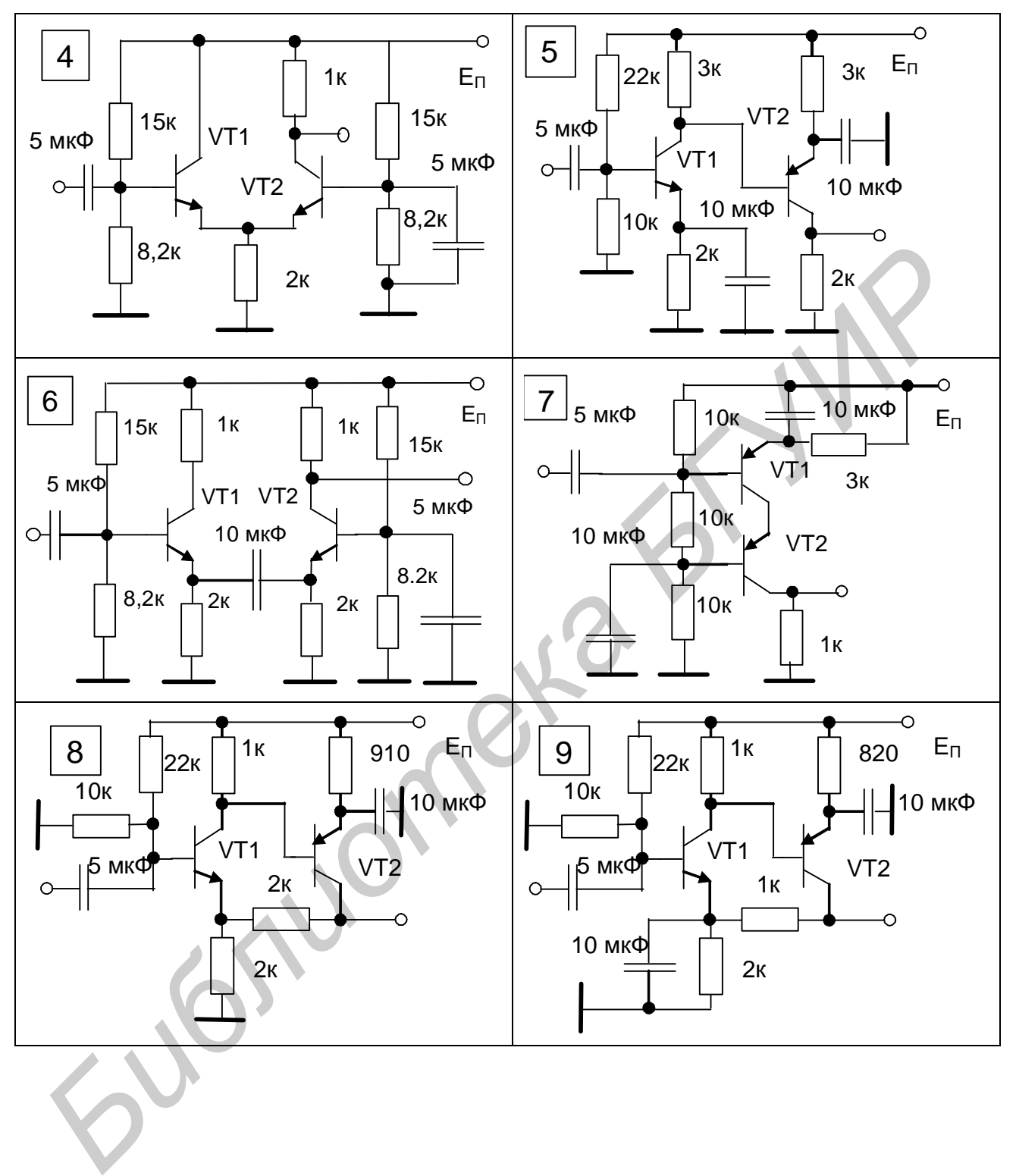

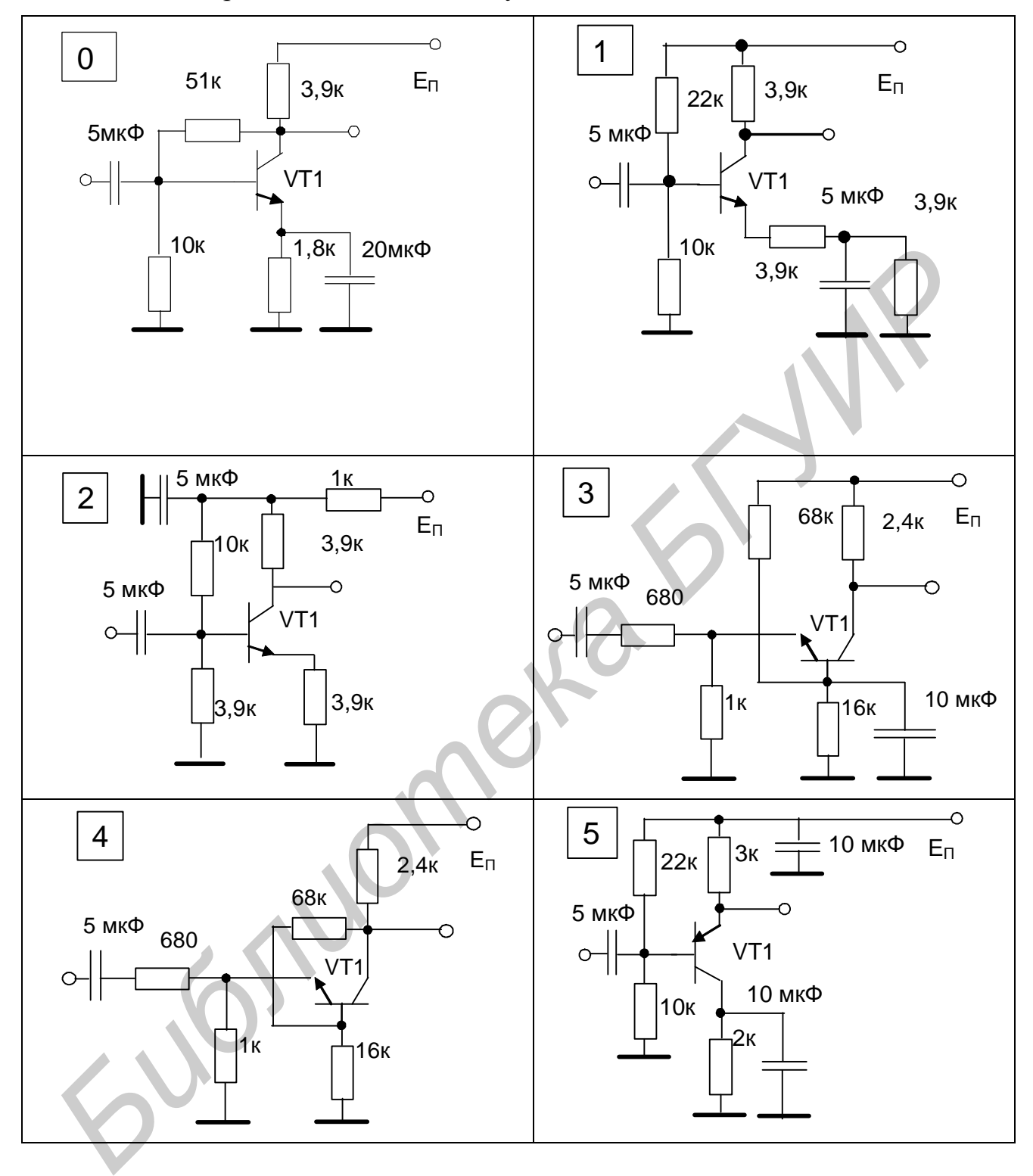

Таблица 3.2 – Принципиальные схемы усилителей блока 2

Продолжение таблицы 3.2

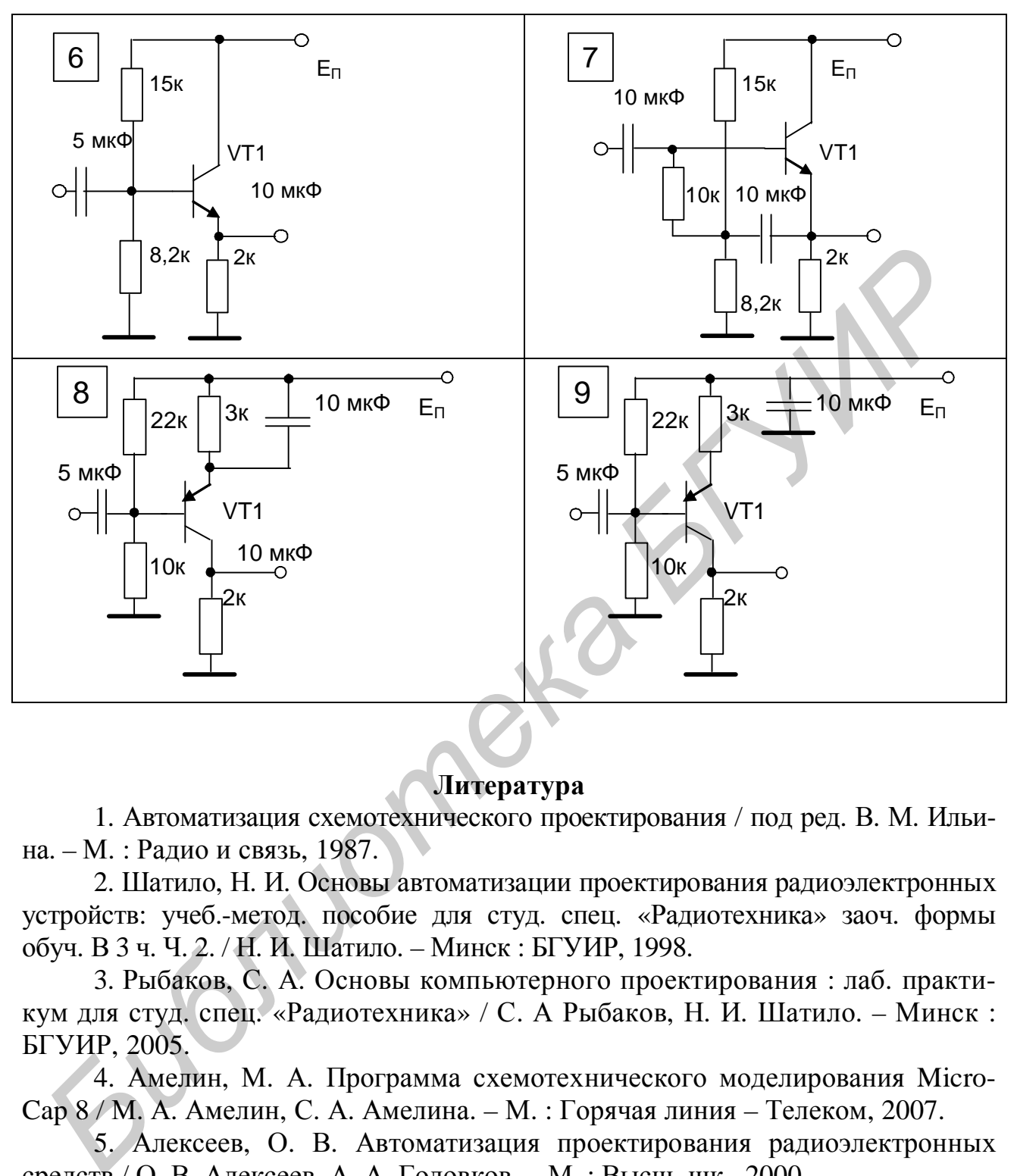

## **Литература**

1. Автоматизация схемотехнического проектирования / под ред. В. М. Ильина. – М. : Радио и связь, 1987.

2. Шатило, Н. И. Основы автоматизации проектирования радиоэлектронных устройств: учеб.-метод. пособие для студ. спец. «Радиотехника» заоч. формы обуч. В 3 ч. Ч. 2. / Н. И. Шатило. – Минск : БГУИР, 1998.

3. Рыбаков, С. А. Основы компьютерного проектирования : лаб. практикум для студ. спец. «Радиотехника» / С. А Рыбаков, Н. И. Шатило. – Минск : БГУИР, 2005.

4. Амелин, М. А. Программа схемотехнического моделирования Micro-Cap 8 / М. А. Амелин, С. А. Амелина. – М. : Горячая линия – Телеком, 2007.

5. Алексеев, О. В. Автоматизация проектирования радиоэлектронных средств / О. В. Алексеев, А. А. Головков. – М. : Высш. шк., 2000.

6. Фидлер, Дж. К.Машинное проектирование электронных схем/Дж.К. Фидлер, К. Найтингейл. – М. : Высш. шк., 1985.

#### Содержание

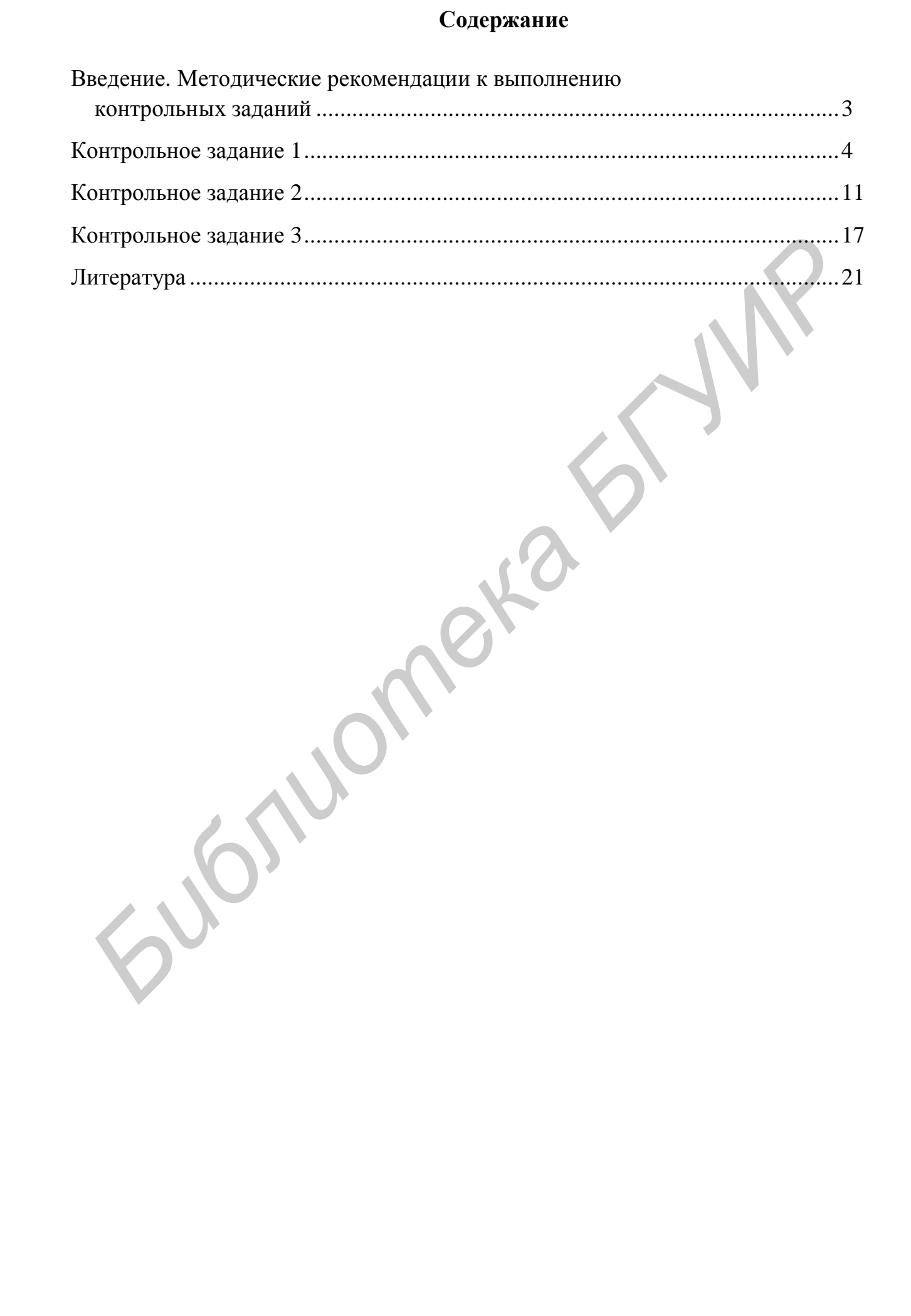

Св. план 2009, поз. 89

*Учебное издание*

## **ОСНОВЫ КОМПЬЮТЕРНОГО ПРОЕКТИРОВАНИЯ**

Методические указания и контрольные задания для студентов специальности 1- 39 01 01 «Радиотехника» заочной формы обучения **ОСНОВЫ КОМПЬЮТЕРНОГО ПРОЕКТИРОВАНИЯ**<br>
Методические указания и контрольшее задания<br>
для студентов специальности 1 - 39 01 01 «Радиотехника»<br>
<sup>3304</sup>ной формы обучения<br>
Шатило Инжолай Иванович<br>
Сокиньогерная верстка Е. С. Ча

Составитель **Шатило** Николай Иванович

Редактор Т. Н. Крюкова Корректор Е. Н. Батурчик Компьютерная верстка Е. С. Чайковская

Подписано в печать 21.12.2009. Формат 60х84 1/16. Бумага офсетная. Гарнитура «Таймс». Печать ризографическая. Усл. печ. л. 1,51. Уч.-изд. л. 1,5. Тираж 100 экз. Заказ 31.

Издатель и полиграфическое исполнение: Учреждение образования «Белорусский государственный университет информатики и радиоэлектроники» ЛИ №02330/0494371 от 16.03.2009. ЛП №02330/0494175 от 03.04.2009. 220013, Минск, П. Бровки, 6